### **WebAssembly auf der Serverseite**

Pascal Fries

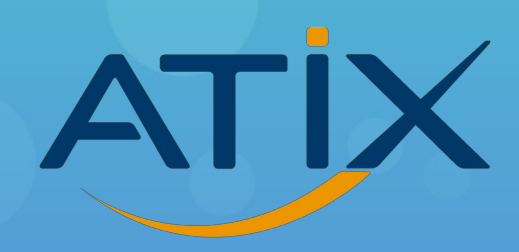

## **was ist WebAssembly?**

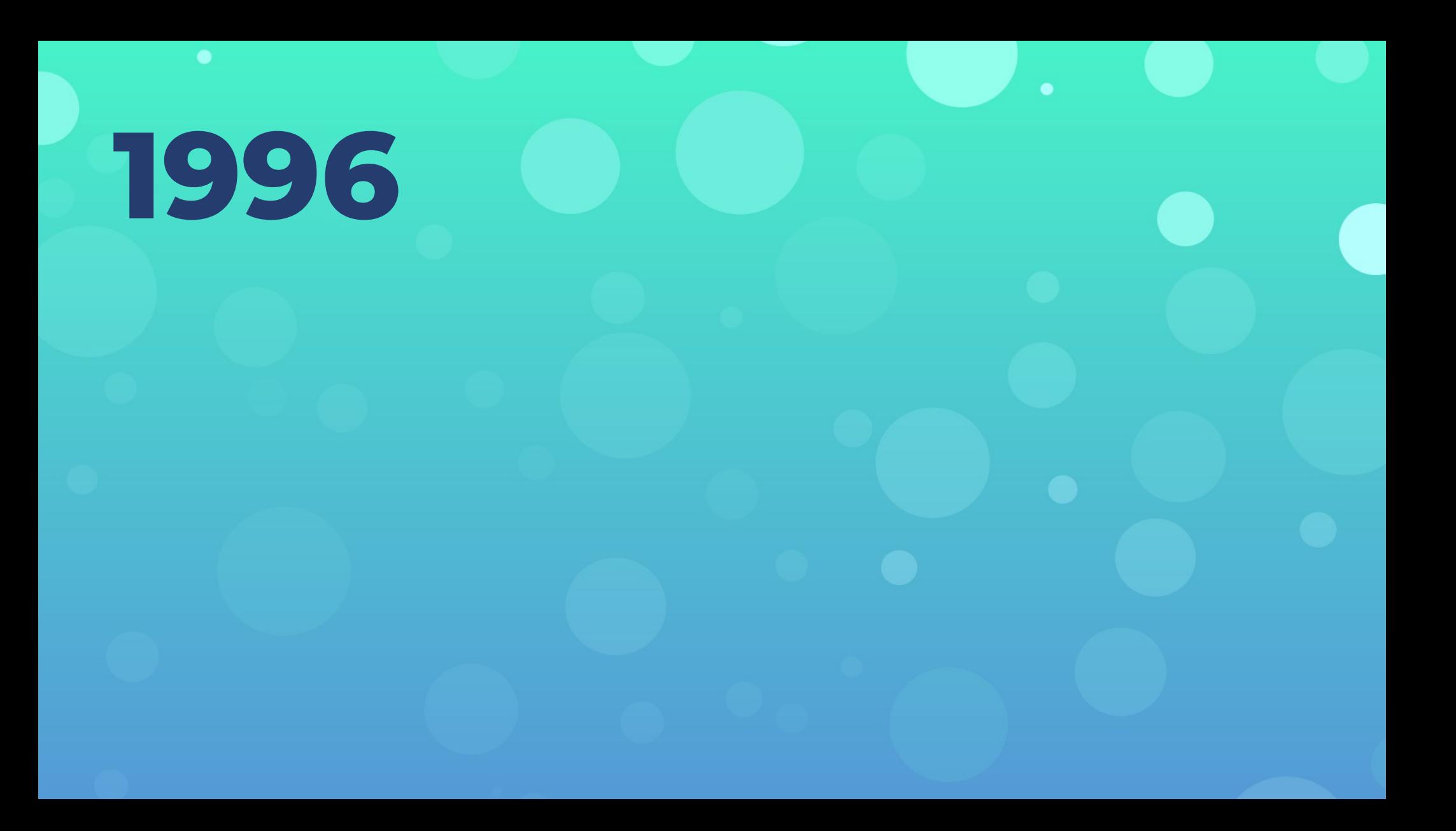

# **1996 JavaScript 1.0** dynamische Websites

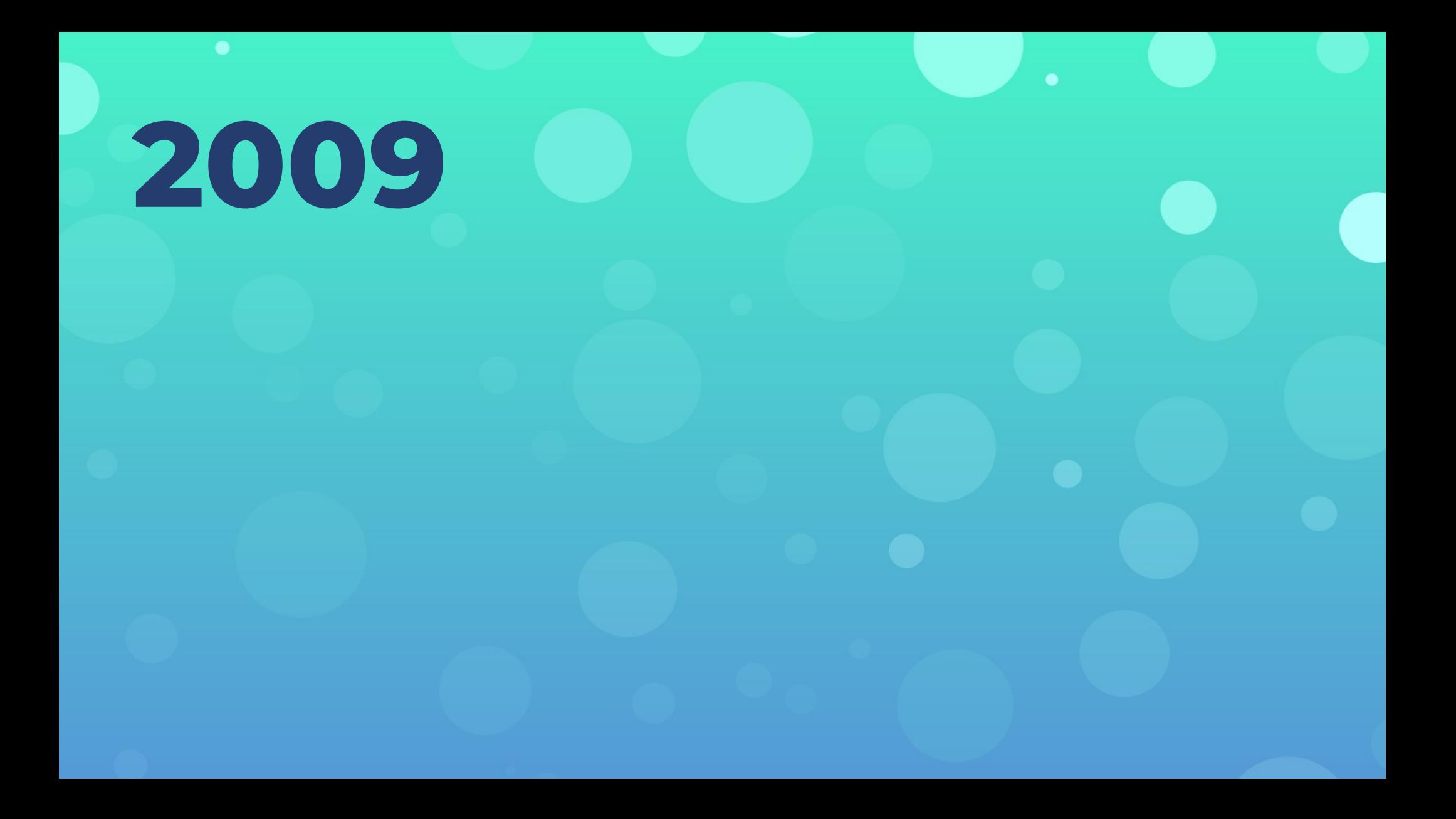

**2009**

- frontend
- backend
- desktop

●

...

# **2009**

#### ● frontend

- backend
- desktop

●

...

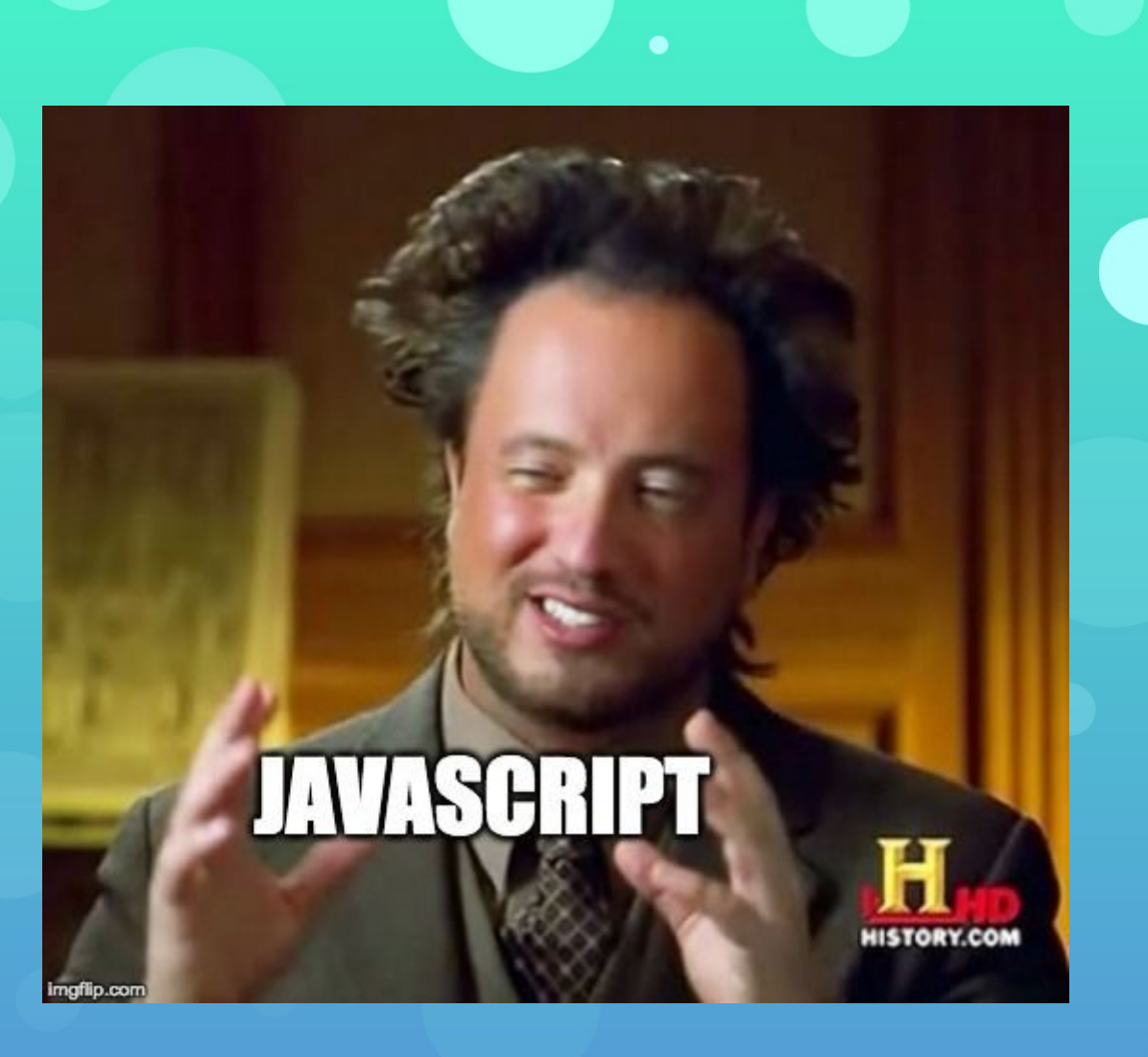

**JS pros:**

- sandbox
- nativ unterstützt im Browser
- portabel

**JS cons:**

● langsam ● Es ist JavaScript.

# **2017 WASM 1.0** Browser als compile Target

### **WASM pros:**

- sandbox
- nativ unterstützt im Browser
- portabel
- schnell
- Es ist nicht JavaScript.

# **wie funktioniert WebAssembly?**

1) Code in beliebiger Sprache schreiben 2) Kompilieren nach wasm32-x 3) Im Browser via JS instanziieren 4) ggf. exports aus JS aufrufen

# Frontends "ohne" **JavaScript**

• Problem: Wie "übersetzen" zwischen DOM und WASM?

# Frontends "ohne" **JavaScript**

• Problem: Wie "übersetzen" zwischen DOM und WASM?

• Lösung: wasm-bindgen

# Frontends "ohne" **JavaScript**

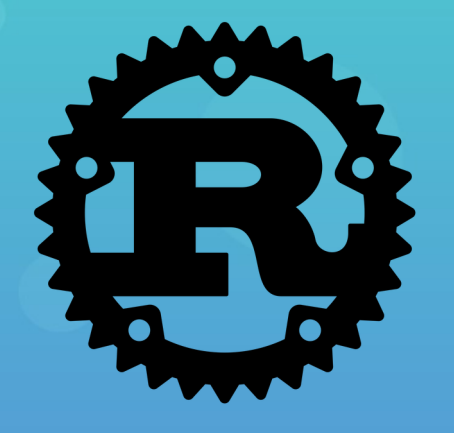

**2009 2023**

- frontend
- backend
- desktop

●

...

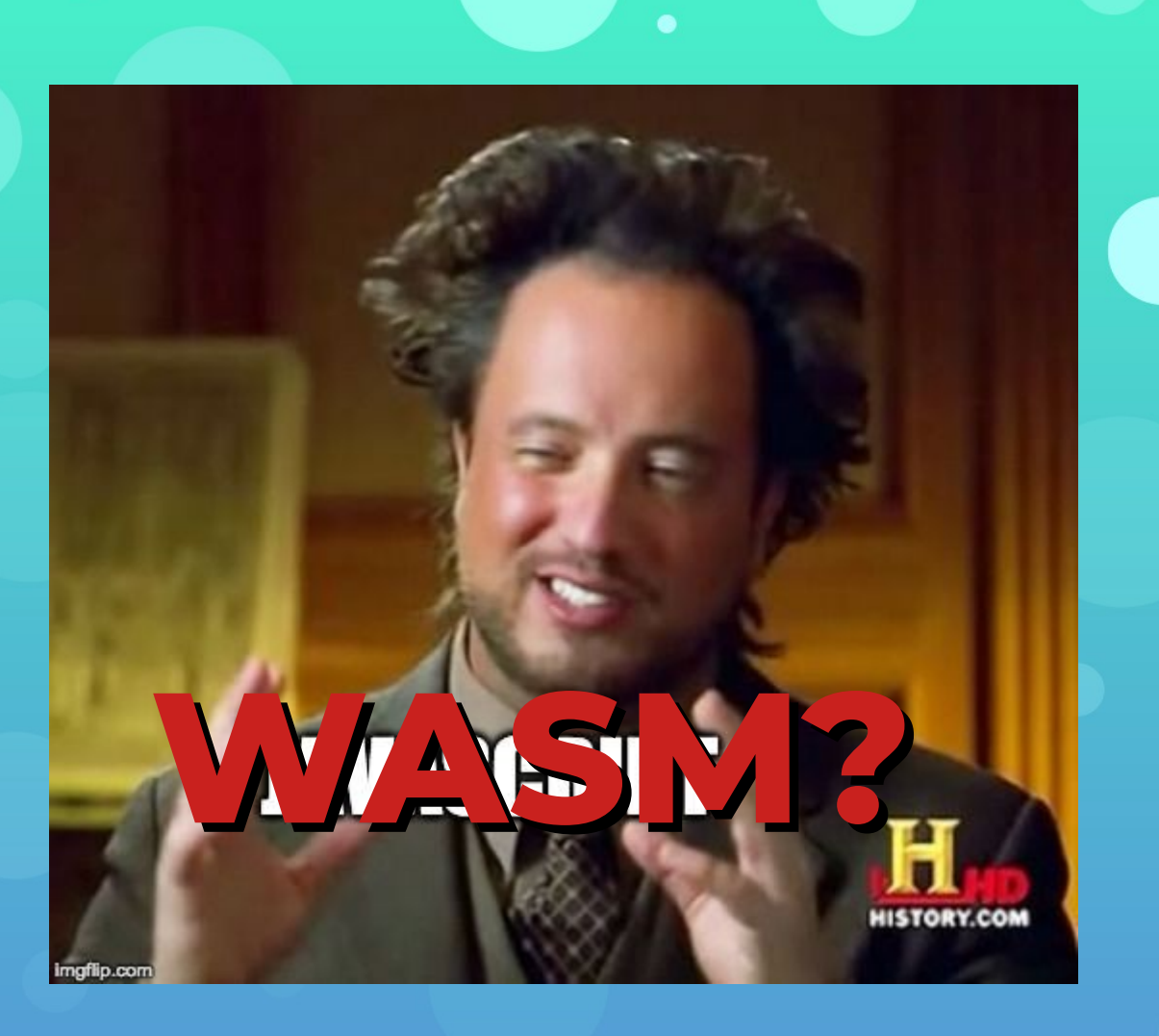

### **WASM server warum und wie?**

# **WASM 4 cloud:**

- sicher (Sandbox)
- portabel (JITC Bytecode)
- schnell (kleiner Fußabdruck)

### **how 2 server:**

#### 1) WASM Laufzeitumgebung außerhalb des Browsers

2) ??? 3) Profit

# **introducing**

# **introducing Wasmtime**

#### **Wasmer**

### **WasmEdge**

# **das Component**

 **Modell**

### **die Idee**

- WASM Runtimes lassen sich einfach in Anwendungen einbetten
- schnelle Instanziierung von Modulen
- nutzen als Format für Plugins

### **das Problem**

• wie definiert man Interfaces? • wie tauscht man Daten aus?

### **die Lösung**

- eigenes Spec-Format für Interfaces: WIT
- kanonische ABI für Datenaustausch

### **was is WASI?**

nutze WIT, um Host-Interaktion zu definieren: **die Idee**

- Dateisystem
- Polls
- Sockets
- HTTP-Handler, KV-Stores, ...

### **der Stand**

• Component-Modell ist recht weit • Interface Types sind noch sehr früh

## **was mache ich jetzt damit?**

# **fertige Runtimes**

- Wasmtime
- Wasmer
- Wasmedge

unterstützen Filesystem, Sockets, …, nach alter WASI Spec.

# **fertige Runtimes**

• fermyon spin • deislabs slight

unterstützen HTTP-Handler, Messaging, DB, …, mit Plugin-Modell

**Build Your Own Runtime**

### **Deployment**

• direkt in der Runtime

• als "container" (containerd-shims)

#### **Zusammenfassung**

#### • WASM fürs Frontend (+++)

- WASM als Plugin (++)
- WASI für Host-Interaktion (+)
- WASM Runtimes (++)

### **Danke! Fragen?**